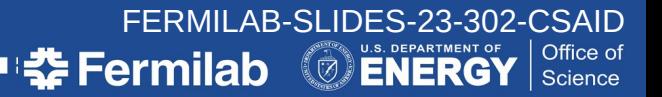

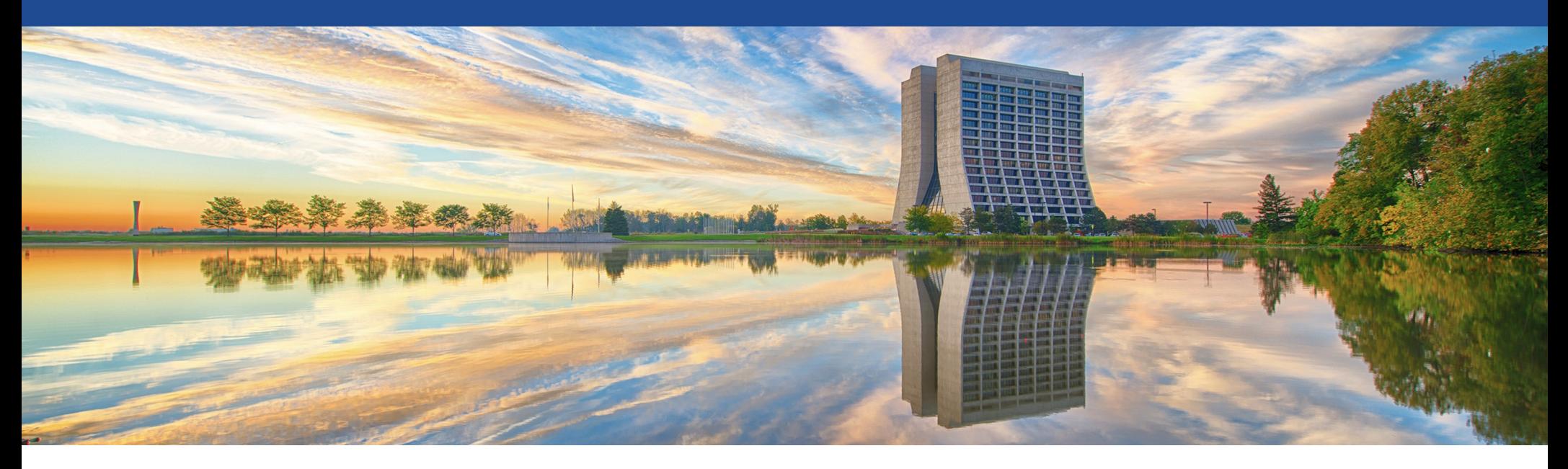

#### **In-memory Geometry Converter**

#### **Guilherme Lima**

Geant4 Collaboration Meeting September 25-29, 2023

### **In-memory Geant4 geometry converter**

- What is it?
- How does it work?
- Validation details
- Status and plans

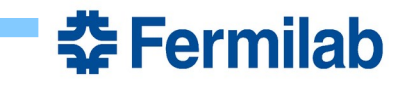

#### **Geometry converter: what is it?**

- Converter developed within the context of Celeritas, which goal is to allow a Geant4 job to offload some of the tracking to a GPU device
	- see Seth Johnson's talk for more details on the Celeritas project
- VecGeom (VECtor GEOMetry) was developed to promote SIMDvectorized algorithms. Since its algorithms could also run well on GPGPUs, it became a natural choice for HEPsim-on-GPU prototypes like Celeritas and AdePT.
	- Celeritas uses VecGeom v1.x for now, at least while surface-based systems (VecGeom 2.x and ORANGE) are being developed
- In order to offload some tracking to the GPU, the Geant4 geometry needs to be made available in VecGeom.

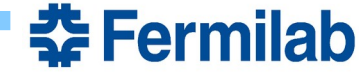

3 2023 / 09 / 26 In-memory Geant4 to VecGeom Geometry Converter G. Lima

# **Converting geometry from Geant4 to VecGeom**

- Temporary shortcut: Geant4 geometry  $\rightarrow$  GDML file  $\rightarrow$  VGDML parsing → VecGeom geometry
- Not ideal: limited precision (ASCII representation of floats in the GDML file), extra configuration steps and human error modifying GDML files.
- **Ideal: in-memory Geant4-to-VecGeom geometry converter**
- Started from a preliminary converter, developed by S.Wenzel, J.Apostolakis *et.al.* as part of an effort to integrate VecGeom's SIMD-accelerated navigation into Geant4 (module [G4VecGeomNav\)](https://gitlab.cern.ch/VecGeom/g4vecgeomnav).
- We have adapted this (CPU-only) converter to the Celeritas (GPU) environment
	- Implemented an overall scaling factor, to be multiplied by all length dimensions, in analogy to VGDML parsing scale:

Default units: Geant4 (mm)  $\rightarrow$  Celeritas+VecGeom (cm)

• Added some (dummy) GPU interface required by GPU-enabled VecGeom classes.

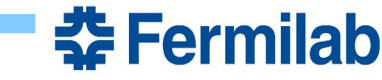

## **Geometry converter: how does it work?**

- Use the geometry hierarchy:
	- Start from world volume  $\rightarrow$  logical volume which holds placed daughters  $(G4PhysVol = G4Solid + transit.matrix)$ , each daughter  $\rightarrow G4LogicalVolumes$ which may hold more daughters, and so on...

Note: construction usually starts from the leaves (daughters) placed inside mothers, which are placed on their mothers, and all the way up to the topmost world volume

- Same hierarchy exists in VecGeom, with  $G4VSolid \rightarrow UnplacedVolume$ ,  $G4$ LogicalVolume  $\rightarrow$  LogicalVolume and G4PhysicalVolume  $\rightarrow$  PlacedVolume
- Geometry object conversion is a recursive process: it starts from the world volume, loops over its daughters, converting each physVol→placedVol (e.g. converting its solid, and its transf.matrix) and its logical volume to VecGeom → converting each placed daughter recursively... until the whole geometry is fully converted.

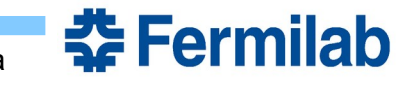

# **Validating the converted geometry**

Compare capacity calculations (from the upstream converter)

G4Solid::CubicVolume() vs. UnplacedVolume::Capacity()  $\rightarrow$  fixes to default units (scaling) and parameter interpretation

- Compare printouts for VGDML vs. converted geometries
	- Good for large-scale comparisons (e.g. CMS or Atlas-like detectors), dump all VecGeom geometry details, including volume dimensions and placement matrices world\_PV->PrintContent();
	- Proof of concept: use a convenient GDML file with one of each shape available  $\rightarrow$  significant cleanup for homogenized dimensions
		- $\rightarrow$  Some VecGeom bugs found and fixed:
		- (1) Trap, Hype, Orb VGDML parsing ignoring length and angle units;
		- (2) Tet and BooleanVolume parameter dumping improved an homogenized;
		- (3) Specific interpretation of EllipticalCone parameters (independently developed shape codes)
		- $\rightarrow$  Several shapes added (tessellated, extruded, ellipsoid, ellipticals, generic polycones, etc.)
- Final validation test: detailed tracking, comparing boundary-crossing coordinates

#### Validation: original state of solids.gdml

- Evd: ROOT-based visualization tool, part of the celeritas infrastructure, was used to produce this picture
- Original solids.gdml from a Geant4 example, edited  $\rightarrow$  at least one instance of each shape supported by the converter
- Limited number of shapes supported
- Very unequal dimensions and positioning / spacing

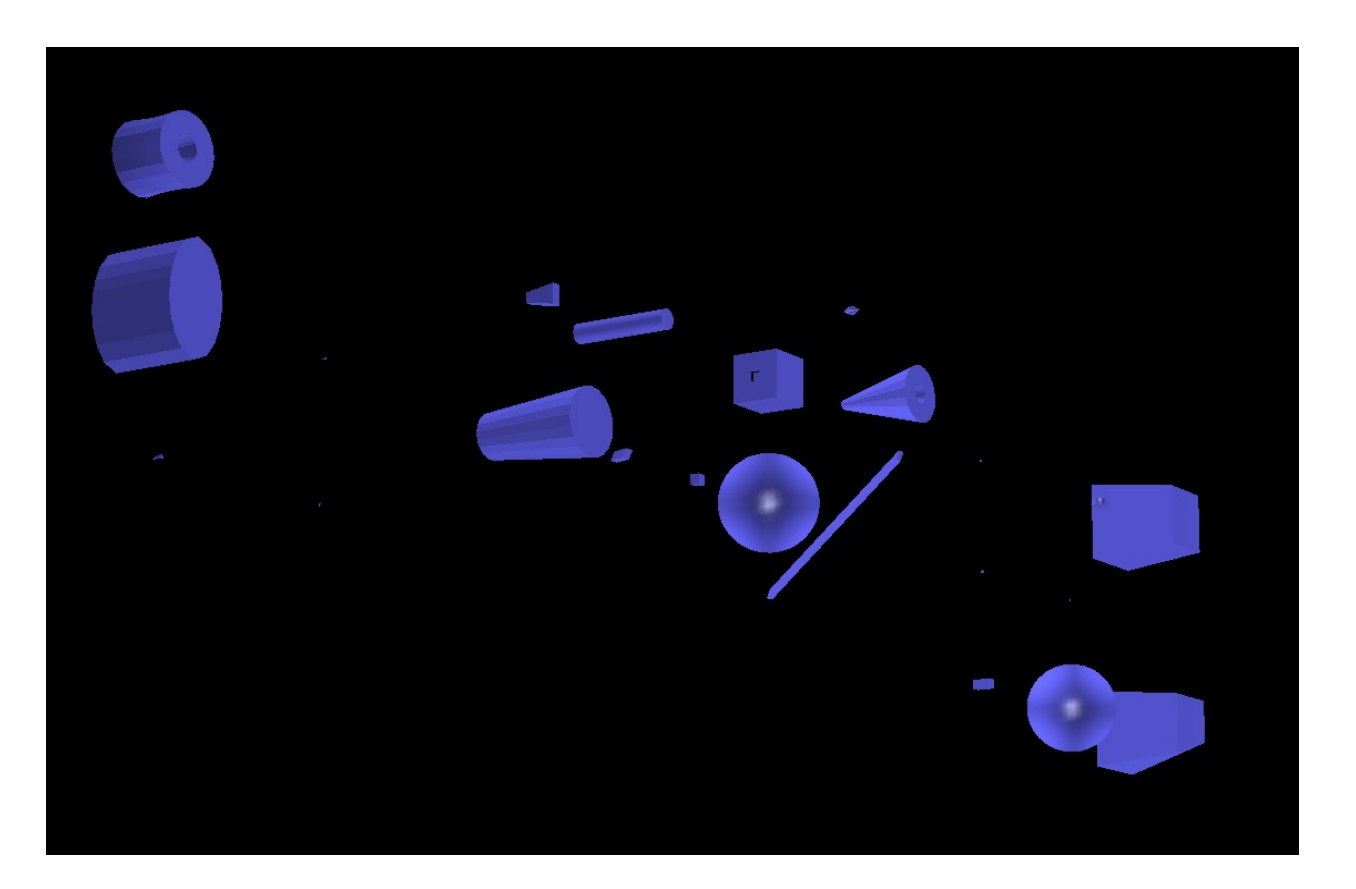

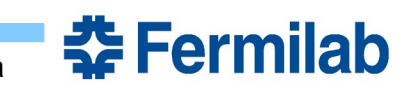

7 2023 / 09 / 26 In-memory Geant4 to VecGeom Geometry Converter G. Lima

## Validation: current status of solids.gdml

- Added support to several shapes
- Similar shape dimensions and adequate positioning and spacing
- Detailed tracking, comparing coordinates of each boundaries crossed

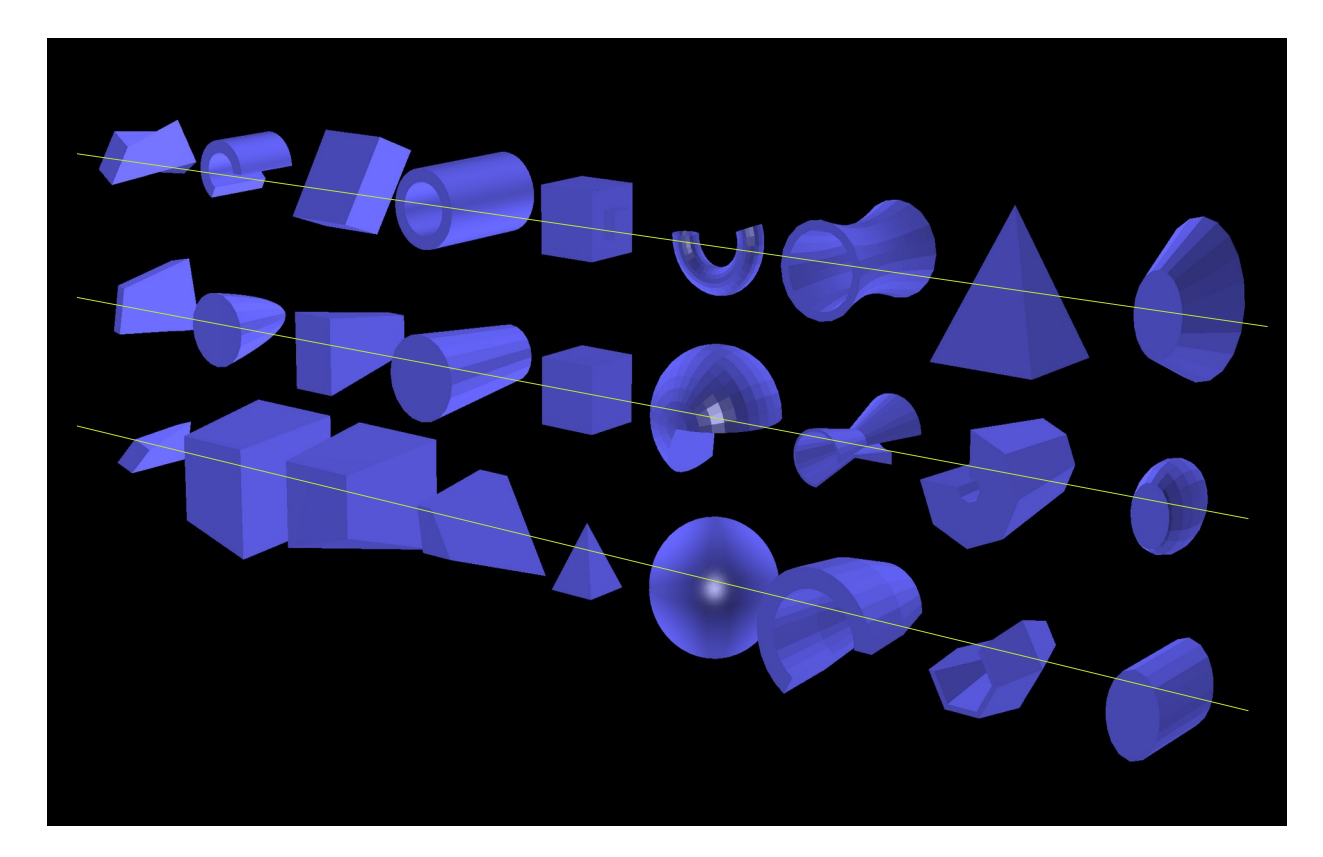

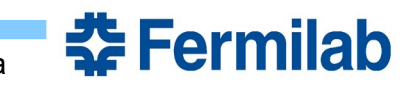

# **Back-porting into G4VecGeomNav package**

- A preliminary version of the geometry converter has been back-ported into the G4VecGeomNav repository
	- Includes several new shapes and bug fixes on the converter itself
	- The converter validation unearthed a few bugs on VGDML parser, which are now fixed.
	- Another MR, including extensions for GPU compatibility, has not been merged yet.
- More updates after MRs above (with Seth Johnson):
	- More shapes added: reflected shapes, multi-union
	- Further testing and functionality  $\rightarrow$  more VecGeom fixes

→ Perfect agreement in CMS2018 tracking using converted VecGeom geometry, based on detailed Celeritas vs. Geant4 tracking tests using ~9k 10GeV e- tracks x 7 starting seeds.

- Re-factored and cleaned up for cleaner code and better performance
- To be eventually back-ported to G4VecGeomNav module as well

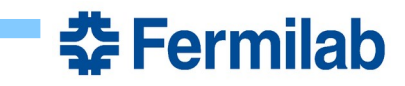

### **Geometry converter: status and plans**

- In-memory Geant4-to-VecGeom geometry converter is now available
	- From a preliminary prototype in G4VecGeomNav, further developed under the Celeritas environment
	- Debugged, fixed, validated and released: produces in-memory VecGeom model
	- The VecGeom model is readily available for tracking in the GPU
	- Has been (partly) ported back into the G4VecGeomNav module
		- Still to be ported: reflected shapes, multi-union, simplifying refactoring
- Prospects:
	- New: surface-based geometry approach, still under development see previous talks
		- $\rightarrow$  expected to be supported by this converter, no roadblocks anticipated
	- More shapes to be added as needed (e.g. triggered by other complex GDML files used)
	- TBD: long-term repository (requirements, dependencies, constraints)

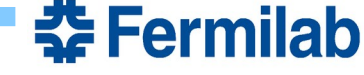

#### Backup slides

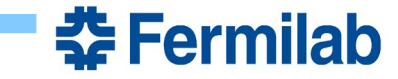

#### Some code illustration

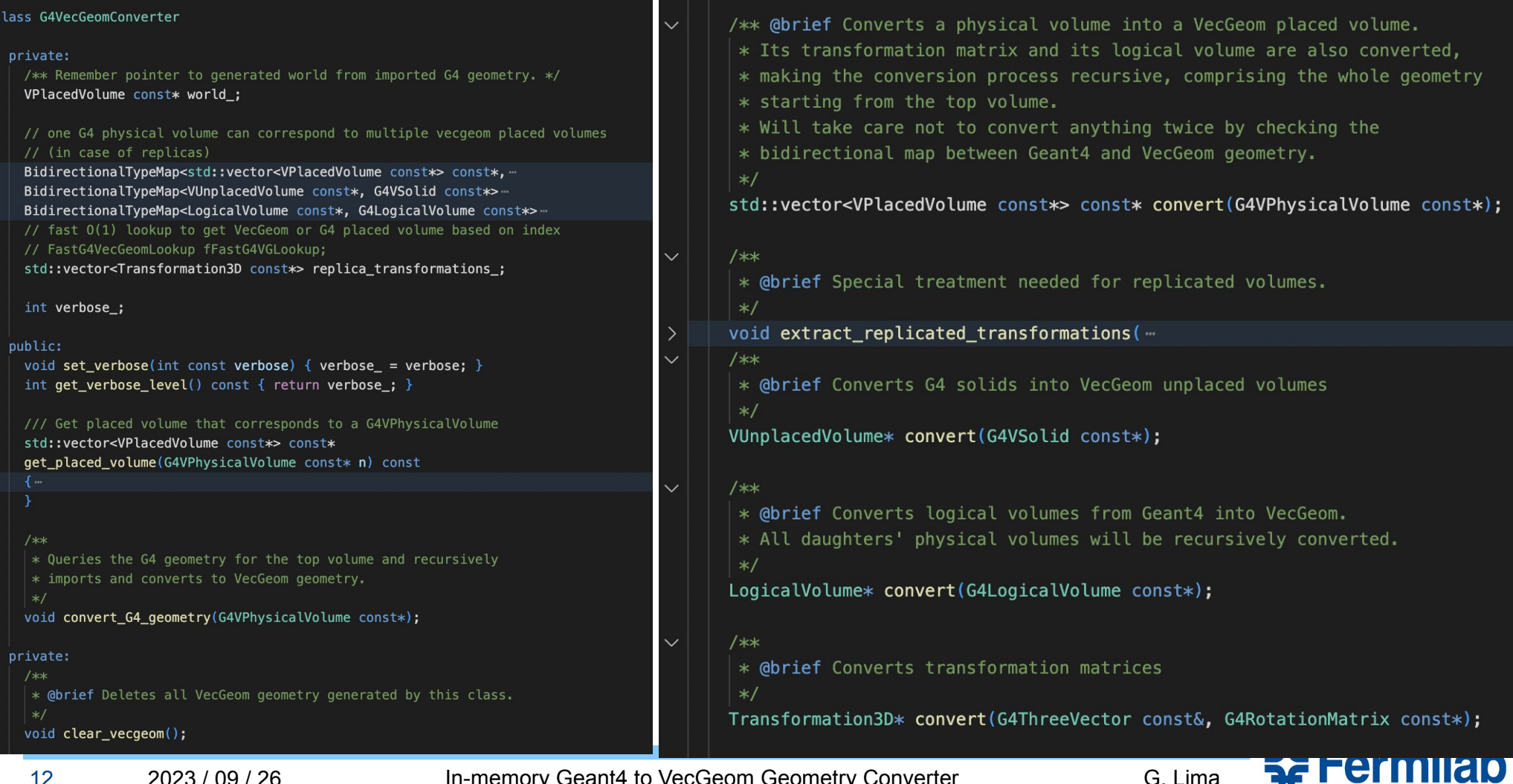

12 2023 / 09 / 26 In-memory Geant4 to VecGeom Geometry Converter G. Lima

#### Example code: simple G4Solid  $\rightarrow$  UnplacedVolume conversions

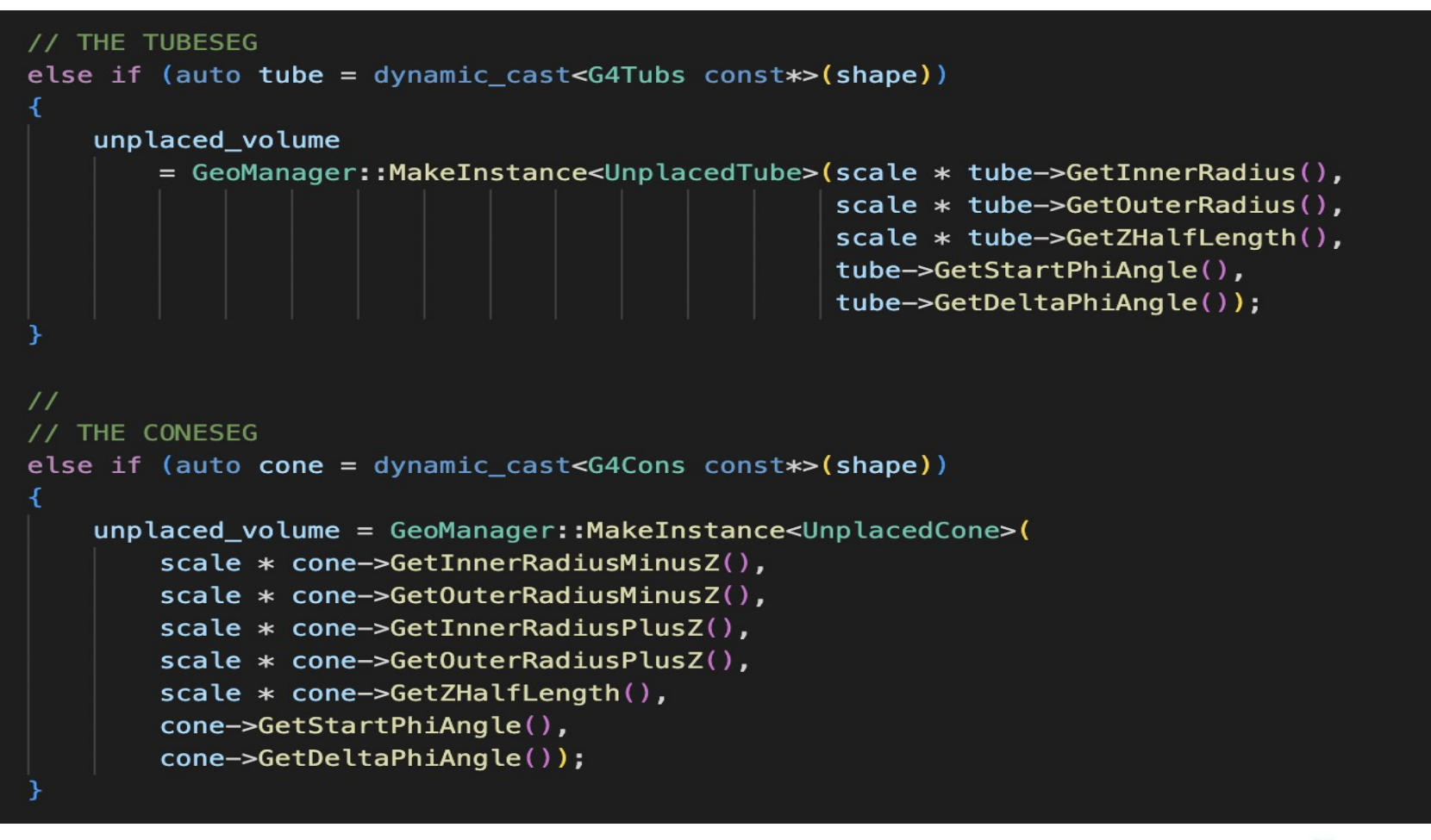

<u> 춘 Fermilab</u>

# **Ultimate validation: full tracking**

- In the simple geometry of solids.gdml, send tracks through several volumes, then perform full tracking
- Repeat this tracking for VGDML and converted geometries based on same input GDML file
- Compare detailed distances between volumes, and volume IDs as they are traversed

 $\rightarrow$  Fix to GDML files: ensure length and angle units always defined for all shapes (otherwise different default units in Root (evd resizing) and Geant4+Celeritas (tracing)

- The figures show the result of the celeritas rasterizer, which sends thousands of parallel tracks to "scan" the volumes as they are traversed.
- All the tracking is fully performed on the GPU.
- Volume IDs are used for coloring each part of each track, composing a "cut view" of the geometry

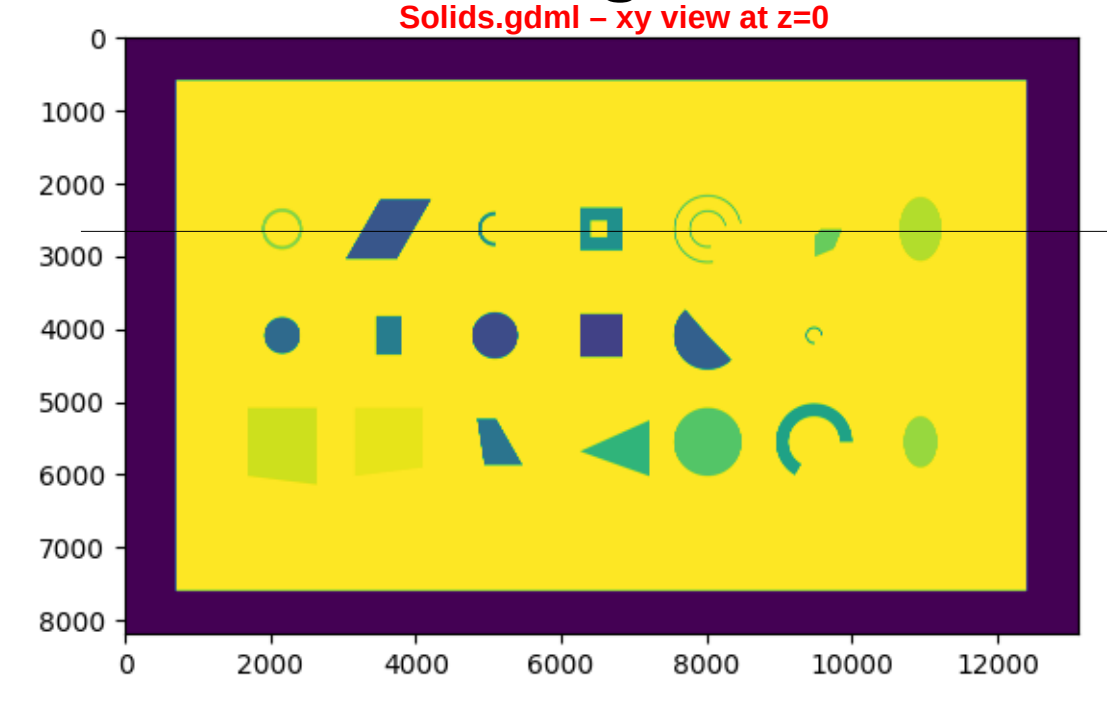

#### **Solids.gdml – xz view at y = 125 (top shapes)**

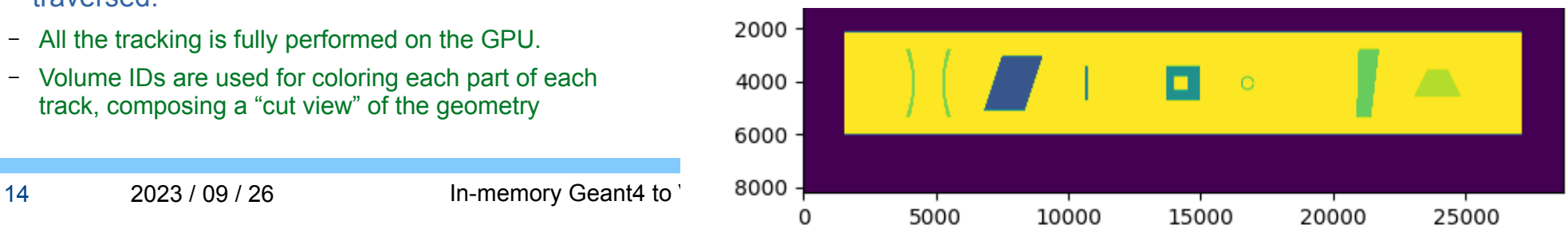